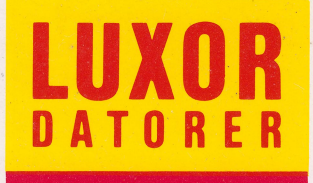

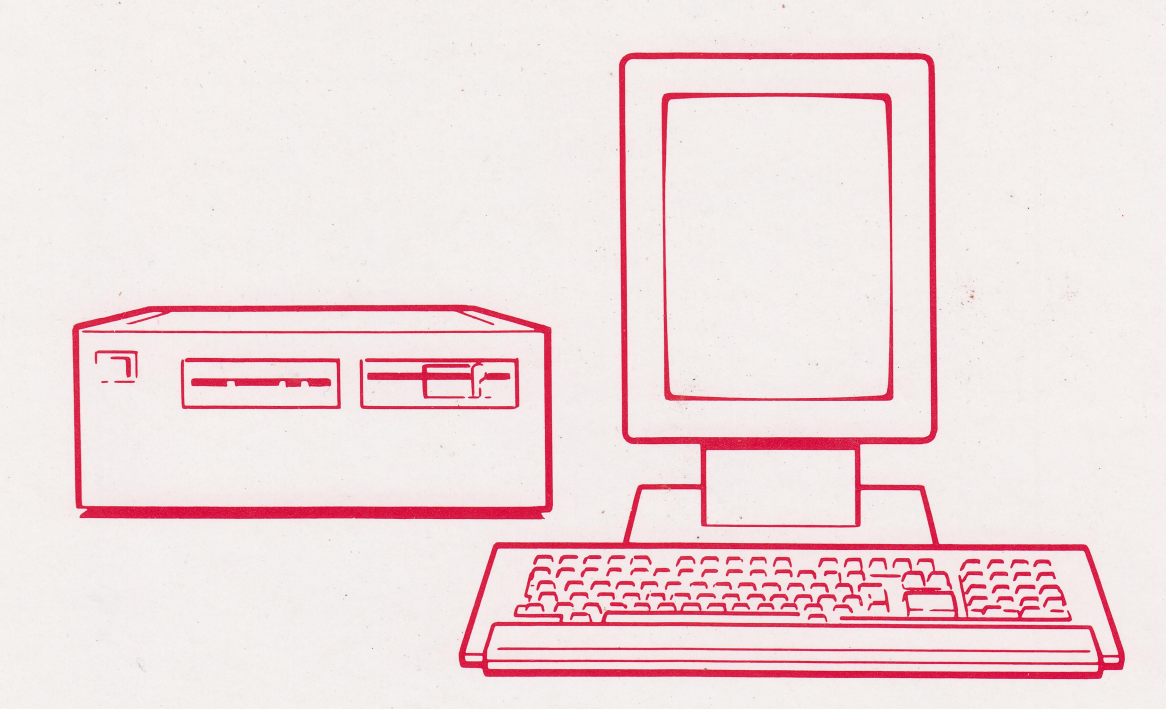

# **System ABC 1600**

#### $\epsilon_{\rm T}$ Innehållsförteckning för System ABC 1600

System ABC 1600  $\mathbf{1}$ - Bruksanvisning

#### $\boldsymbol{2}$ **Uppstart ABC 1600**

- Fönsterhanteraren
- Fonteditory and the power continue of the set of the set

 $\frac{1}{2} \int \frac{d^2x}{\sqrt{2}} \, dx$ 

فنجوز  $\sim$   $\sim$  $\mathcal{L}(\mathcal{F})$  and  $\mathcal{L}(\mathcal{F})$ 

> $\mathbf{v}$ ÷. 1625

 $\ddot{n}$  .

- Mimerinstallation. A. Paradoxic Company of the Arty.
- 
- Printerinstallation
- Extraterminalanslutning
- Innehåldet av ABCenix 3.29 diskettev Ko Taransom

#### $\overline{\mathbf{3}}$ - Basic III manual med Mimer och FSAM

- STANDARD STILL OF THE STANDARD STANDARD ABRACT ST ABCenix-kommandon mare aver many and the service of the content 4 - ABCenix-kommandonwisselfbabetisk vordning andet inge
- e a florescandidation and content of the state of a state of the state of the
- Referens listed requires and by a consideration of the soldier and 5. Territoria e al (一) 网络绿色绿 - Dokumentation i Persia de Salvaria.<br>Nacimientos
	- 30451 - Programvaror Fördjupnjage tittem tar en namns av aur anne i pair
	- - **一国海军** 书 "书 《约律》 **Selections weak (Kert) and keeping of a stage**

ta Albania (1999), a Pales

(举行解析), 高速开始

计初步程序 网络威特勒尼加丝 →自孫を ※ 後回報 3部

 $\mathcal{H}_{\mathcal{M}}$  ,  $\mathcal{H}_{\mathcal{M}}$  ,  $\mathcal{H}_{\mathcal{M}}$  ,  $\mathcal{H}_{\mathcal{M}}$  ,  $\mathcal{H}_{\mathcal{M}}$ 

#### Förord

Uppstart ABC 1600 är ett kompliment till ABC 1600 Bruksanvisning. Uppstart ABC 1600 underlättar arbetet med ABC 160Ö systemet och finesserna som systemet har. Här finns ocksA beskrivningen om anslutningen av skrivare samt extra terminaler för ett nätverk.

- Del 1: Fönsterhanteraren. Här beskrivs hur man startar upp fönsterhanterarprogrammet, skapar och användar fönster, flyttar<br>omkring den på skärmen, ändrar deras storleker, mm.
- Del 2: Fonted1torn. Med fonteditor kan man skapa egna fonter och typsnitt. Här skrivas också hur man användar de nya fonter som enkelt kan skapas.
- Del 3: SIV-editorn. Här beskrivs SIV som är en editor med fullskärmsegenskap. I den här delen visas hur man utför ändegenskap. I den när deten visas nur man uttor and<br>ringar, tar bort eller lägger till text med enklä kommandon med hjälp av SIV-editorn.
- Del 4: Mimerinstal1at1on. . Här. anges hur man <sup>i</sup> nstall erar Mimer-databashantararen som är ett relationsdatabassystem. Med Mimerdatabashanteraren kan man skapa databaser samt omorganisiera de databaser som finns.
- Del 5. Printerinstallation. Här hittar man en beskrivning om hur man ansluter skrivare till systemet och också nämner de tillbe= hör som behövs vid anslutningen.
- Del 6. Extraterminalanslutning.<br>1911 Här beskrivs hur man anslutar extra terminaler till ABC 1600 systemet för en nätverk och också nämner de tillbehör som behövs vid anslutningen.
- Del 7. Innehållet av ABCenix 3.2 disketter. Här listas innehållet av ABCenix 3.2 disketter.

Copyright 1985, Luxor Datorer AB, Motala

#### UPPDATERING AV MANUALER TILL ABC 1600

Då vi för närvarande håller på med ständig förnyelse av manualerna till ABC 1600. En del av de levererade manualerna<br>kan vara i preleminärt skick, men för att vara garanterad att få de senaste utgåvorna så sänd in denna talong omgående.

Garanti gäller enbart om kortet är insänt och underskrivit. 

#### SÄND IN DENNA DEL TILL LUXOR DATORER, MOTALA

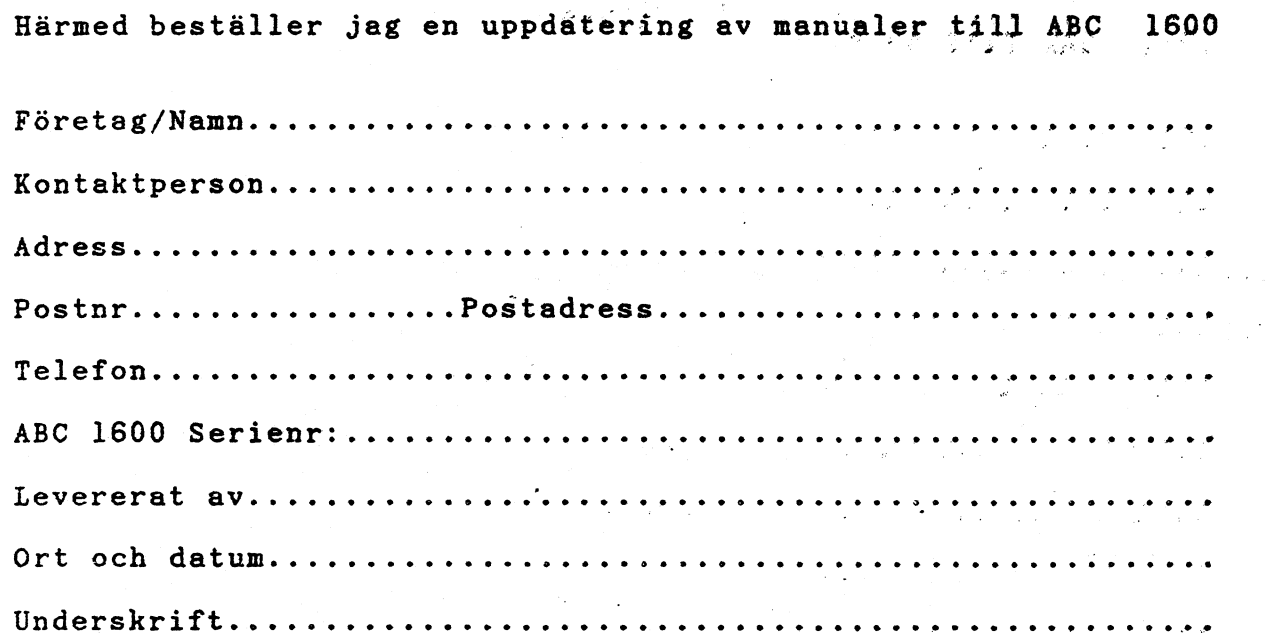

## **ABOGRAMARODUKTER FÖR ITVARADSOMIRETAUGU**

 $\label{eq:2} \frac{1}{2} \sum_{i=1}^n \frac{1}{2} \sum_{j=1}^n \frac{1}{2} \sum_{j=1}^n \frac{1}{2} \sum_{j=1}^n \frac{1}{2} \sum_{j=1}^n \frac{1}{2} \sum_{j=1}^n \frac{1}{2} \sum_{j=1}^n \frac{1}{2} \sum_{j=1}^n \frac{1}{2} \sum_{j=1}^n \frac{1}{2} \sum_{j=1}^n \frac{1}{2} \sum_{j=1}^n \frac{1}{2} \sum_{j=1}^n \frac{1}{2} \sum_{j=1}^n \frac{1}{$ 

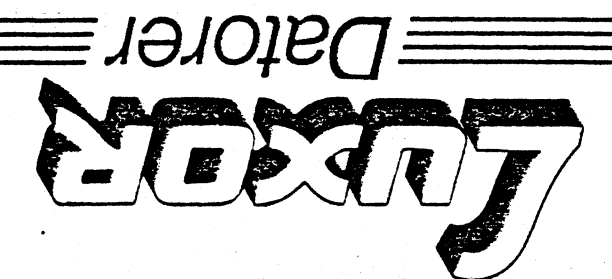

Frankeras ej Luxor Datorer betalar portot

### **LUXOR DATORER AB**

Svarspost Kontonummer 11569027 59120 Motala